# **BAB III**

### **METODOLOGI PENELITIAN**

Penjelasan mengenai pengerjaan rancangan dengan Analisa *setting* proteksi Cadangan pada trafo 1 TELK Gardu Induk Pakis Malang dengan menggunakan metode *Genethic Alghoritm* (GA) yang didukung oleh software MATLAB dan ETAP.

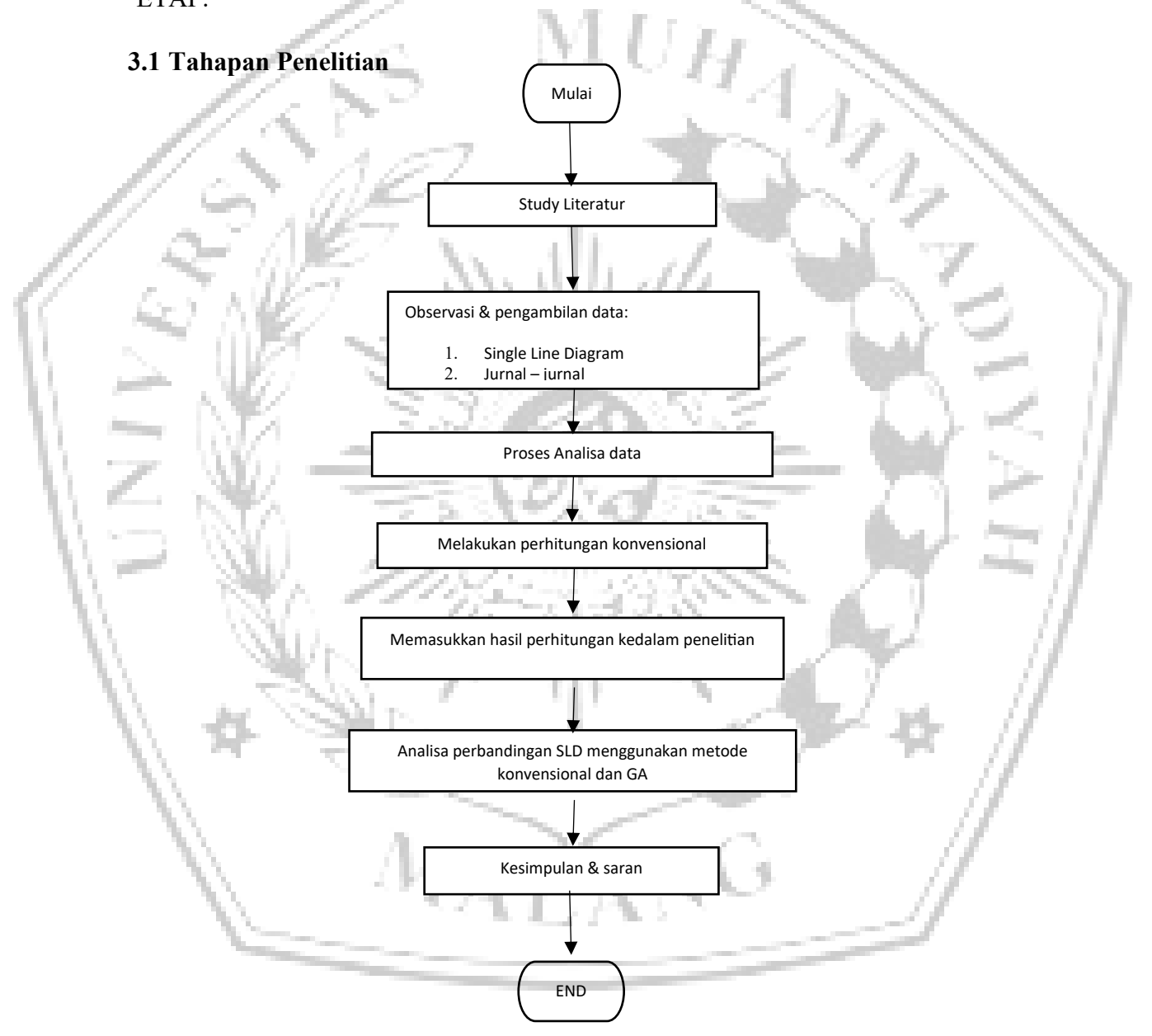

Gambar 3. 1 *Flowchart* Tahapan Penelitian

Dari Gambar 3.1 diatas menjelaskan tentang Langkah awal pengerjaan untuk pencarian data pada trafo 1 TELK, beserta data-data lain yang mendukung penelitian di Gardu

Induk Pakis Malang. Data yang didapat kemudian disimulasikan menggunakan software ETAP 12.6.0. Nilai yang didapat di ETAP menjadi parameter untuk dioptimalkan menggunakan *software* MATLAB. Setelah mendapatkan nilai di Matlab kemudian disimulasikan Kembali di ETAP, dilakukan analisa lanjutan, nilai yang dimasukkan pada *relay* apakah sudah bekerja lebih optimal atau belum. Jika nilai belum sesuai nilai minimal atau memenuhi target optimal maka dilakukan analisa pada rangkaian ETAP untuk melihat hasil sebelum menggunakan GA dan ketika sudah dioptimalkan menggunakan GA.

# **3.2** *Single Line Diagram* **(SLD) Gardu Induk Pakis Malang**

*SLD* sangat membantu dalam pembuatan skripsi ini karena dapat melihat bagaimana aliran listrik dari pembangkit sampai ke penyulang. Gambar SLD

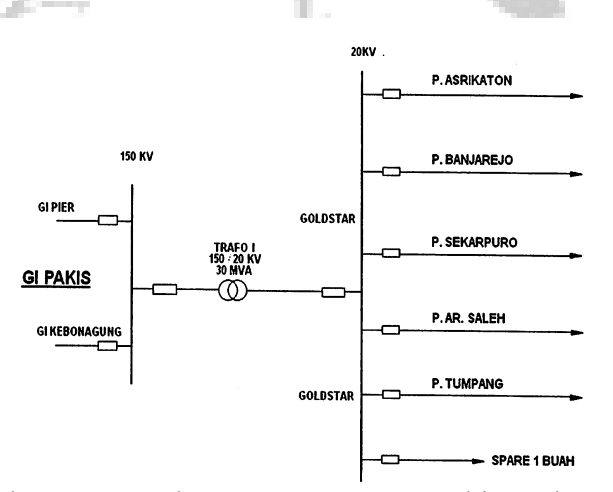

Gambar 3. 2 *Single Line Diagram* GI Pakis Malang

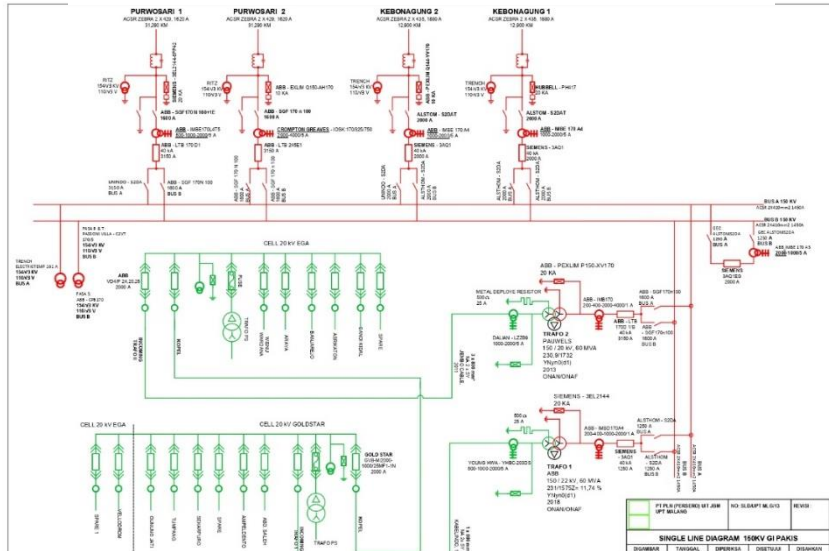

Gambar 3. 3 *Update Single Line Diagram* GI Pakis Malang

#### **3.3 Data Trafo 1 Gardu Induk Pakis Malang**

Dalam skripsi ini trafo yang digunakan adalah trafo 1 pada Gardu Induk Pakis yang memiliki kapasitas 30 MVA. Trafo *stepdown* dengan nilai HV 150KV dan nilai LV 20kV. Merek trafo daya yang digunakan adalah Siemens tipe 3 AQ1. *Rated Voltage* U: 170kV, *Rated* Frekuensi F: 50Hz. *Rated Normal Current* In: 2.000 A., trafo ditunjukkan pada Gambar 3.3 dan spesifikasi trafo ditunjukkan pada Tabel 3.1.

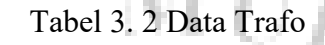

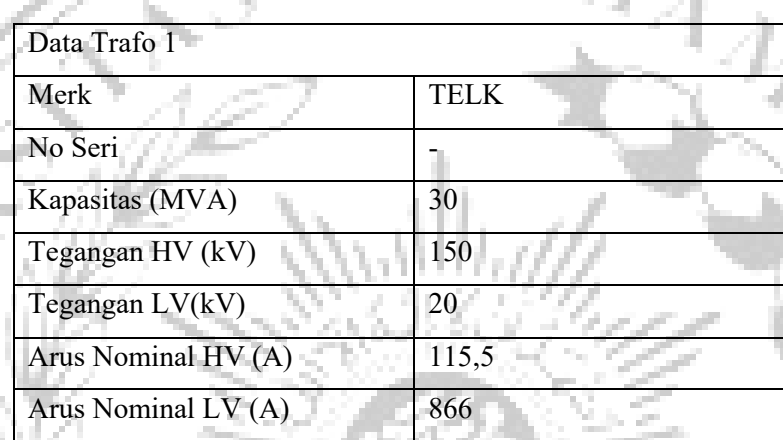

### **3.4 Data** *Relay* **OCR**

Setiap *relay* yang digunakan pada sistem proteksi tentu saja berbeda-beda. Untuk mengetahui merk dan jenis yang digunakan pada Gardu Induk Pakis Malang dapat dilihat pada data berikut, Tabel 3.2 merupakan data *setting* OCR yang digunakan pada sisi HV, dan Tabel 3.3 merupakan data *setting* OCR yang digunakan pada sisi *incoming*.

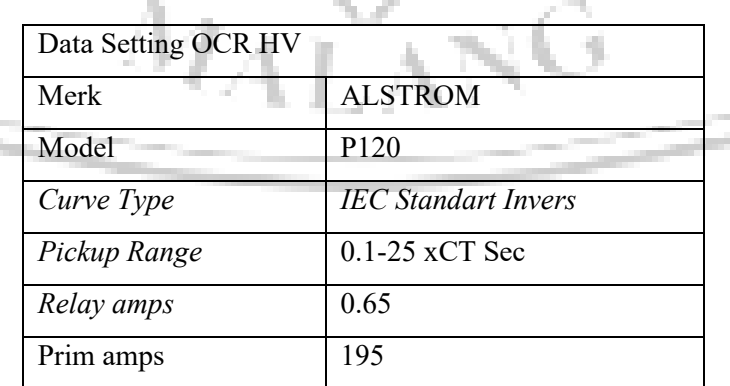

Tabel 3. 3 Nilai OCR Primer

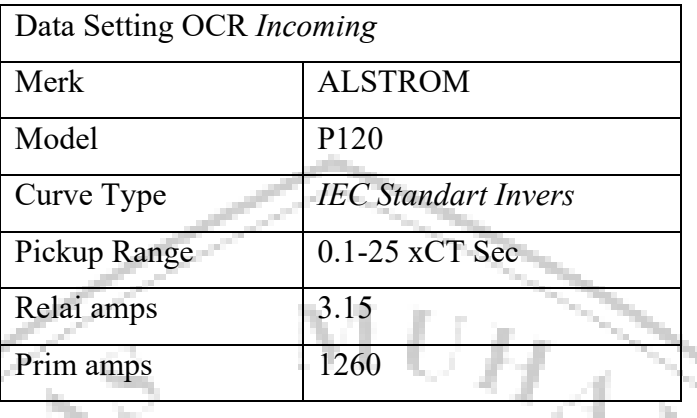

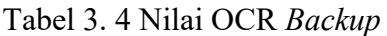

Pada setiap *relay* pasti memiliki rasio *current* trafo yang berbeda sehingga untuk mengetahui rasio tersebut bisa dilihat pada data berikut, Tabel 3.4 merupakan data *setting* OCR yang digunakan pada sisi HV dan Tabel 3.5 merupakan data *setting* OCR yang digunakan pada sisi *incoming*.

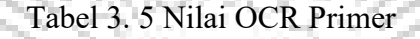

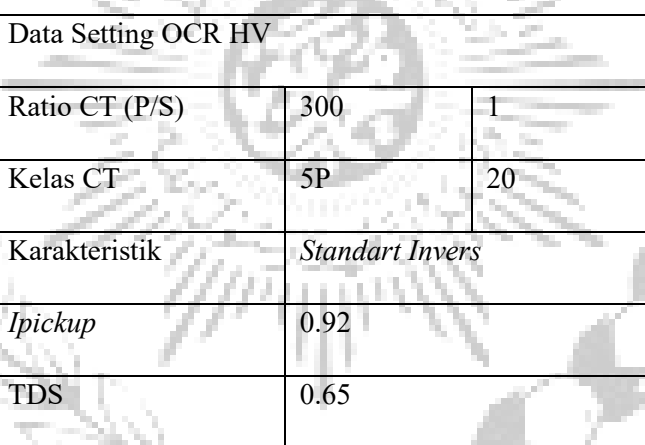

Tabel 3. 6 Nilai OCR *Backup*

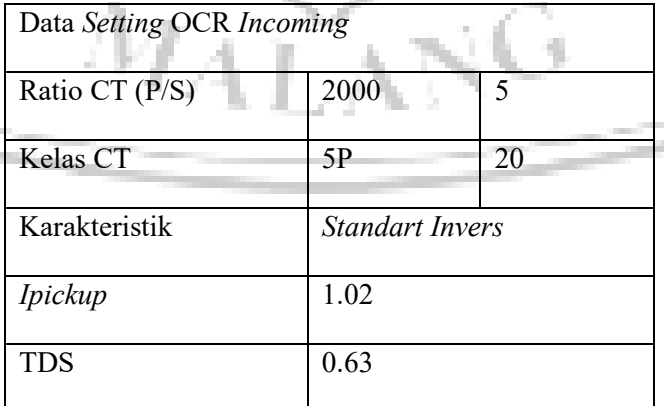

#### **3.5 Metode Optimasi Menggunakan GA (Algoritma Genetika)**

Pencarian nilai menggunakan metode GA sebagai acuan selang waktu *relay* HV dan *relay incoming* beroperasi. Beberapa parameter digunakan untuk menunjang pengoptimalan selang waktu *relay*. Untuk tahapan algoritma GA bisa dilihat pada Gambar 3.4.

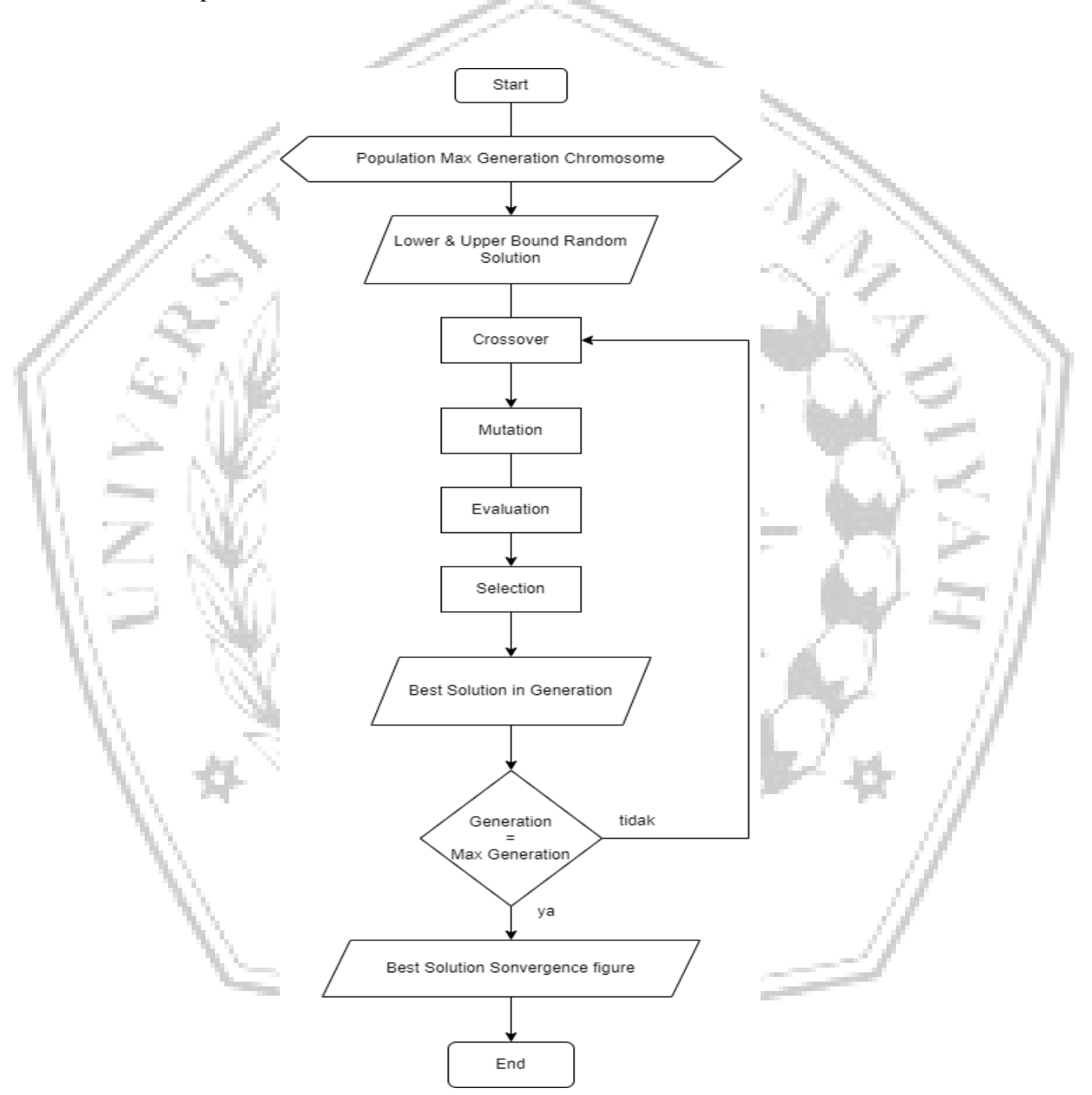

Gambar 3. 4 *Flowchart* Optimasi GA

Pada Gambar 3.4 mengenai *Flowchart* diatas menjelaskan kinerja GA dalam menghasilkan nilai optimal yang dibutuhkan dalam penelitian. Dimulai dengan memasukkan data seperti: FLA atau *Full Load Amps,* rasio sekunder dan primer pada trafo arus, tegangan pada bus HV, daya trafo dan juga *setting* waktu. Gangguan yang dipakai untuk pengoptimalan adalah gangguan 3 fasa. Kemudian inisialisasi posisi Xi *(t)* dirubah menggunakan variable dari TDS dan kecepatan Vi *(t)* pada setiap partikel. Selanjutnya menjalankan perhitungan fungsi objektif seperti persamaan pada (3.1). Tahapan selanjutnya melakukan iterasi pada bagian Keputusan apakah *Pbest* kurang dari *Gbest* apabila sudah benar maka akan merubah *Gbest* dan juga melakukan *update* pada nilai TDS. Apabila belum maka nilai *Pbest* tidak disimpan dan melakukan iterasi lanjutan hingga batas iterasi yang ditentukan tercapai. Dalam kasus ini iterasi ditentukan 100 kali. Kemudian setelah iterasi tercapai maka nilai terakhir dari *Gbest,*melakukan *update* pada nilai TDS. Hasil keluaran program GA ini adalah menampilkan nilai TDS dan Iset *reley*.

#### **3.6 Fungsi Tujuan**

Pada GA terdapat fungsi tujuan yang pada dasarnya untuk memperoleh nilai koordinasi yang dihasilkan handal sesuai nilai batasan yang sudah ditentukan. Fungsi tujuannya dapat dilihat sebagai berikut.

$$
OF = \sum_{i=1}^{n} ti \left( x_{close-in} \right) \tag{3.1}
$$

Standar yang digunakan peneliti adalah *normally Invers,* keterangan dari rumus diatas nilai *n* adalah total *reley* dan nilai *i* adalah *reley* ke*-n*. Variable nilai *t*  yang akan dioptimalkan untuk mendapatkan nilai minimum yang digunakan sebagai waktu operasi *relay*.

*UAL N*